創刊20周年!!! 最新ビューティトレンドを取り入れて句語

たいの

余裕属

**Leatin** 

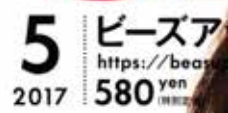

**COVER BEAU** 

汗も皮脂も怖くない 明の仕込み&日中の お直しワザで見違える! 薬女が実践中の 落ちない。崩れない

ちょっと変えただけで今ドキ酸 勘違い顔を正して大変身

|浣璧編 | キ

自己流メイク ダメ出し矯正塾

至近距離でも怖くない 悩み別に効果的なケア方法を伝授 ここなる汗&臭い **BOTTWESTOP!** 

そるのに瞳印象治安! カラゴン 豊新トレンド

富

自分にびったりの対策が見つかる 困った2大トラブルと 今度こそ決別

の毛穴 ヒニキビ

めいレンド、人気ブランドカタログ、 イチオシカラー 知りたい情報全部見せ

网络果

全自中心 お願けします

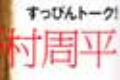

深 (riav くカンタンなのに 様けて見えちゃう

おしゃれ 春のこなれ・ 122

木部明美 こなれ美人

最旬うるツヤ脇 コントゥアリ) 春のソフト 大人ピン ⊟ and more!